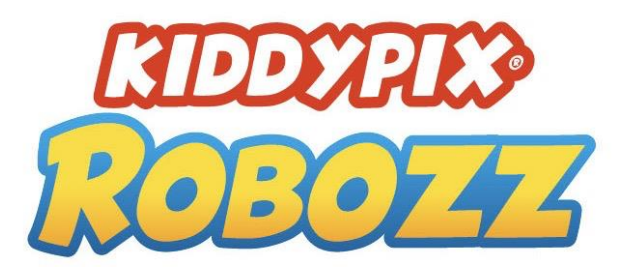

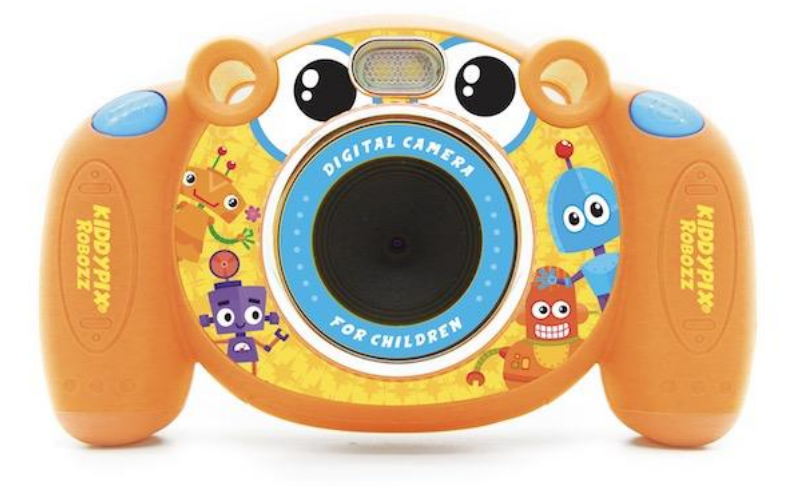

## **BEDIENUNGSANLEITUNG**

*Herzlichen Glückwunsch zum Kauf der Kiddypix Robozz! Mit dieser Kamera können Sie wunderbare Fotos und Videos mit Ihrem Kind aufnehmen, lustige Effekte und Bilderrahmen entdecken und verschiedene Spiele spielen. Wir wünschen Ihnen viel Spaß!*

--------------------------------------------------------------------------------------------------------------------------------------------------------------------

## **INBETRIEBNAHME DER KAMERA**

Für die Nutzung Ihrer Kamera benötigen Sie 3x AAA Batterien und eine Micro SD Karte. Diese Teile sind NICHT im Lieferumfang enthalten.

Bitte verwenden Sie eine qualitativ hochwertige Micro SD Karte. Die max. Speicherkapazität sollte 32GB betragen. Formatieren Sie die Speicherkarte vor dem ersten Gebrauch über das Einstellungsmenü der Kamera. Die Option "Formatieren" finden Sie unter "Einstellungen".

Um Unfälle und Verletzungen zu vermeiden sollten die Batterien sicher gelagert werden. Zum Einsetzen der Batterien und der Micro SD Karte muss die Abdeckung des Batteriefachs mit dem mitgelieferten Schraubenzieher geöffnet werden.

Stellen Sie bitte sicher, dass die Abdeckung anschließend wieder sicher verschlossen wird.

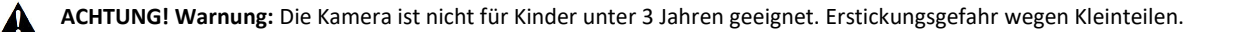

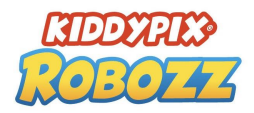

## **KAMERATASTEN UND FUNKTIONEN**

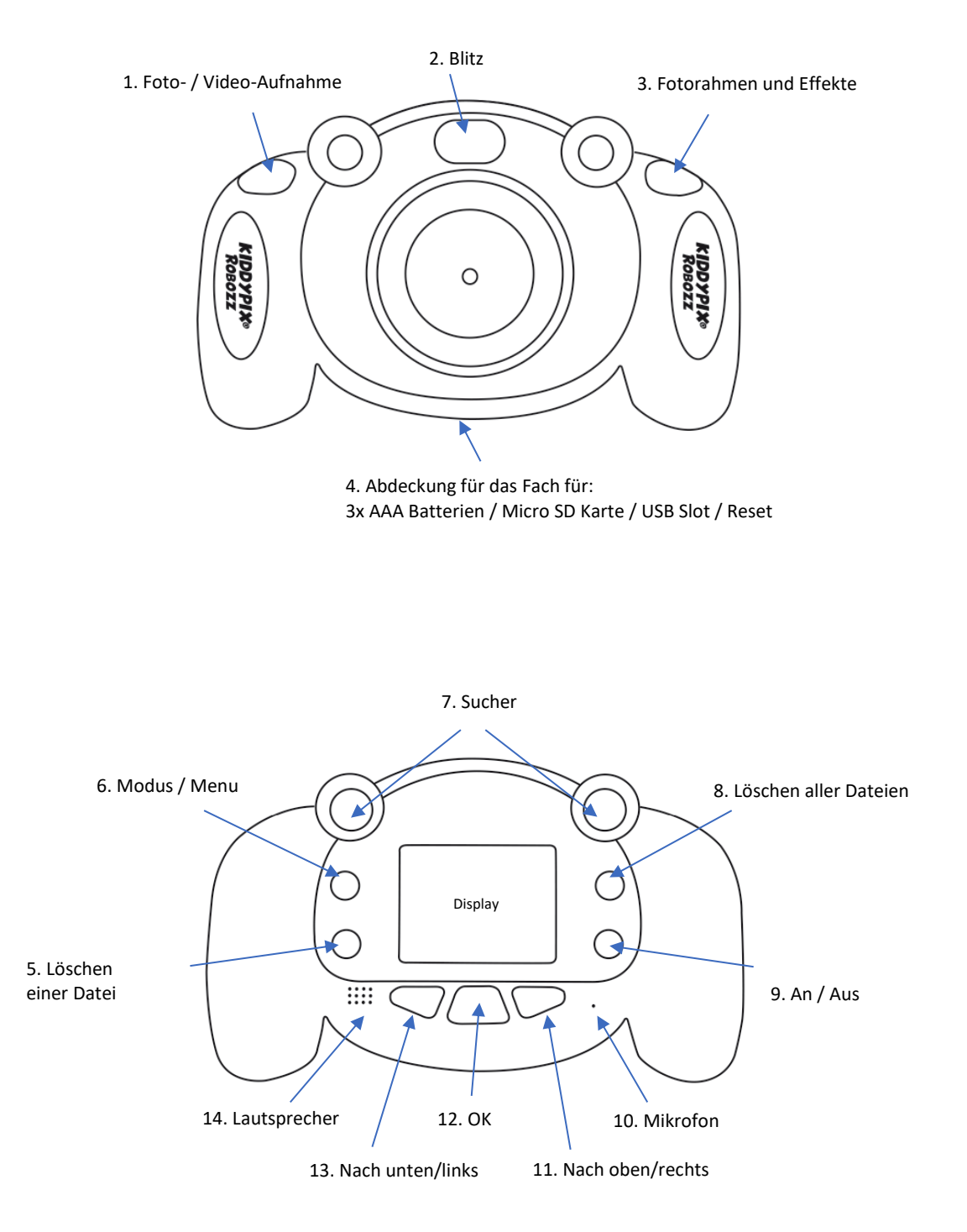

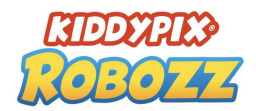

## **1. Auslösetaste – Aufnahme von Fotos/Videos**

Drücken Sie diese Taste, um ein Foto aufzunehmen oder die Videoaufnahme zu starten und zu stoppen.

**2. Blitz:** Aktivieren / deaktivieren Sie den Blitz durch kurzes Drücken der An-/Ausschalt-Taste (9).

#### **3. Fotorahmen- / Effekttaste**

Drücken Sie im Fotomodus diese Fotorahmen-Taste. Um zwischen Rahmen und Effekten zu wechseln, drücken Sie die linke und rechte Pfeiltaste (11+13). Sie können dann einfach Fotos machen. Um das Effektmenü zu verlassen, drücken Sie die Fotorahmen-Taste erneut.

## **4. Batteriefachabdeckung:**

#### **Befestigungsschraube für Batterie- / Micro-SD-Karte / USB-Anschlussabdeckung**

Um Unfälle oder Verletzungen zu vermeiden sollten die Batterien sicher aufbewahrt werden Um die Batterien und die Micro-SD-Karte einzulegen, muss zuerst die Schraube der Batteriefachabdeckung mit dem mitgelieferten Schraubenzieher geöffnet werden.

Stellen Sie sicher, dass die Abdeckung sicher verschlossen ist nachdem die Batterien und die Speicherkarte eingelegt wurden.

Bitte verwenden Sie eine qualitativ hochwertige Micro SD Karte. Die max. Speicherkapazität sollte 32GB betragen. Formatieren Sie die Speicherkarte vor dem ersten Gebrauch über das Einstellungsmenü der Kamera. Die Option "Formatieren" finden Sie unter "Einstellungen".

## **5. Löschen einer Datei**

Wenn Sie nur eine Ihrer Dateien löschen möchten, wählen Sie diese im Wiedergabemodus mit der Pfeiltaste aus und bestätigen Sie mit dieser Lösch-Taste (5).

#### **6. Modus**

Wählen Sie den Betriebsmodus aus (Foto, Video, Spiele, Wiedergabe, Einstellungen) und bestätigen Sie mit der OK-Taste.

#### **7. Sucher**

#### **8. Löschen aller Dateien**

Wenn Sie alle Dateien auf ein mal löschen möchten, drücken Sie im Wiedergabemodus die Lösch-Taste (8) und bestätigen Sie.

#### **9. Ein-/Ausschalten**

- **10. Mikrofon**
- **11. Pfeil-Taste nach oben / nach rechts**
- **12. OK-Taste**

Bestätigt das ausgewählte Menü oder die Einstellungsoption.

## **13. Pfeil-Taste nach unten /nach links**

**14. Lautsprecher**

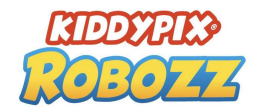

## **KAMERAMENÜ**

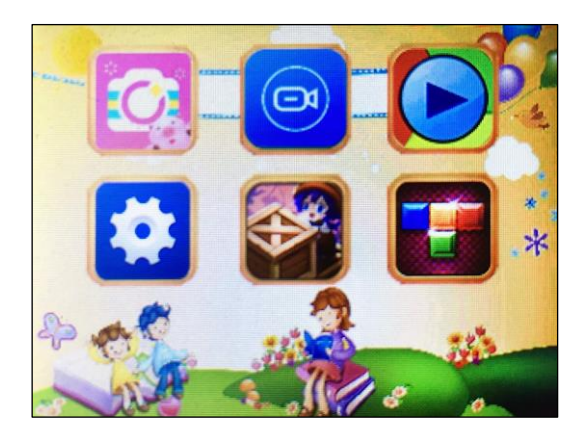

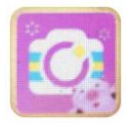

## **FOTOMODUS**

Drücken Sie die Modustaste und wählen Sie mithilfe der Pfeiltaste den Fotomodus aus.

Bestätigen Sie die Auswahl mit der OK.

Jetzt können Sie durch Betätigen der Auslösetaste Fotos aufnehmen.

## **Fotorahmeneffekt:**

Drücken Sie im Fotomodus die Fotorahmen-Taste.

Um zwischen den Bildern und Effekten zu wechseln, drücken Sie die Pfeiltaste nach links oder rechts. Wenn Sie einen Rahmen ausgewählt haben, drücken Sie einfach die Auslösetaste, um ein gerahmtes Foto aufzunehmen. Um das Effektmenü zu verlassen, drücken Sie die Fotorahmen-Taste erneut.

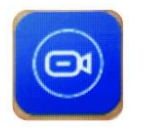

## **VIDEOMODUS**

Drücken Sie die Modustaste und wählen Sie mithilfe der Pfeiltaste den Videomodus aus. Bestätigen Sie die Auswahl mit der OK.

Jetzt können Sie durch Betätigen der Auslösetaste Videos aufnehmen.

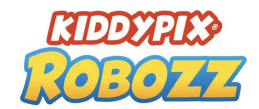

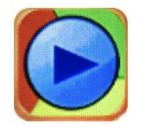

## **WIEDERGABEMODUS**

Drücken Sie die Modustaste und wähle Sie mithilfe der Pfeiltaste den Wiedergabemodus aus. Bestätigen Sie die Auswahl mit OK.

Jetzt können Sie Ihre Fotos und Videos ansehen und mit der Pfeiltaste zwischen ihnen wechseln. Um eine Datei zu löschen, drücken Sie die Lösch-Taste (5) und bestätigen Sie mit OK. Um alle Dateien gleichzeitig zu löschen, drücken sie die Lösch-Taste (8) und bestätigen Sie mit OK.

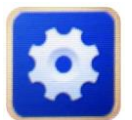

## **EINSTELLUNGEN**

Drücken Sie die Modustaste und wähle Sie mithilfe der Pfeiltaste das Einstellungsmenü aus. Bestätigen Sie die Auswahl mit OK.

Sie befinden sich nun im Einstellungsmenü. Hier können Sie die folgenden Einstellungen ändern. Verwenden Sie die Pfeiltaste, um zwischen die verschiedenen Optionen auszuwählen:

- Fotoauflösung: 5M / 3M / 2M / 1.3M
- Foto-Timer (Selbstauslöser): Aus / 2 / 5 / 10 Sek.
- Videoauflösung: 1080FHD, 1080P, 720P
- Loop-Aufnahme: Aus / Ein
- Datumsstempel: Aus / Ein
- Wählen Sie die Sprache für das Kameramenü
- Bildschirmschoner: Aus / nach 1 / 2 / 3 Minuten
- Automatisches Ausschalten: Aus / nach 1 / 3 / 5 Minuten
- Frequenz: 50 Hz / 60 Hz
- USB-Verbindung
- Formatieren Sie Ihre Micro-SD-Karte: Drücken Sie OK und bestätigen Sie mit OK. **Bitte beachten Sie: Beim Formatieren werden alle Dateien auf der Micro-SD-Karte gelöscht.**
- Uhrzeit und Datum einstellen:

Drücken Sie die linke und rechte Pfeiltaste, um zwischen Stunde / Minute / Sekunde zu wählen, die Auf- und Ab-Taste, um die Werte für Stunde / Minute / Sekunde zu erhöhen oder zu verringern, und drücken Sie anschließend zur Bestätigung OK.

- Auf Werkseinstellungen zurücksetzen: Drücken Sie Werkseinstellungen und bestätigen Sie mit OK.

**Alle Einstellungen, die Sie zuvor festgelegt haben, werden auf die Werkseinstellungen zurückgesetzt.**

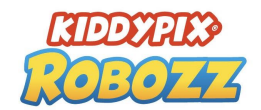

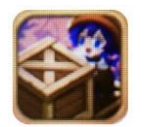

## **SPIEL** "PUSH BOX"

Drücken Sie die Modustaste und wählen Sie mithilfe der Pfeiltaste das Spiel aus. Bestätigen Sie die Auswahl mit der OK.

Ziel des Spiels ist es, mit den gelben Boxen alle roten Punkte wegzuschieben. Steuerung: **Foto/Video-Auslöser = Nach unten Effekt-Taste = Nach oben Linke Pfeil-Taste = Nach links Rechte Pfeil-Taste = Nach rechts**

![](_page_5_Figure_5.jpeg)

Nach links Nach rechts

![](_page_5_Picture_8.jpeg)

## **SPIEL "TETRIS"**

Drücken Sie die Modustaste und wählen Sie mithilfe der Pfeiltaste das Spiel aus. Bestätigen Sie die Auswahl mit der OK.

Ziel des Spiels:

Vervollständige möglichst viele Reihen des Tetris-Puzzles. Steuerung:

**Effekt-Taste = Formen drehen**

**Linke Pfeil-Taste = Nach links**

**Rechte Pfeil-Taste = Nach rechts**

**Viel Spaß!**

![](_page_5_Figure_17.jpeg)

![](_page_6_Picture_0.jpeg)

## **FALLS SIE NOCH FRAGEN HABEN ...**

#### **Fotorahmen und Effekte: Wie funktioniert's?**

Gehen Sie in den Fotomodus, drücken Sie die Fotorahmen- / Effekttaste und wählen Sie mithilfe der Pfeiltaste (rechts/links) einen Rahmen oder Effekt aus. Um den Rahmen zu löschen, betätigen Sie Fotorahmen- / Effekttaste erneut.

## **Blitz: Wie funktioniert's?**

Aktivieren / deaktivieren Sie den Blitz durch kurzes Drücken der An-/Ausschalt-Taste (9).

## **Wie kann ich Dateien löschen?**

Drücken Sie die Modustaste und wähle Sie mithilfe der Pfeiltaste den Wiedergabemodus aus. Bestätigen Sie die Auswahl mit OK.

Jetzt können Sie Ihre Fotos und Videos ansehen und mit der Pfeiltaste zwischen ihnen wechseln.

Um eine Datei zu löschen, drücken Sie die Lösch-Taste (5) und bestätigen Sie mit OK.

Um alle Dateien gleichzeitig zu löschen, drücken sie die Lösch-Taste (8) und bestätigen Sie mit OK.

## **Wie kann ich die Batterien wechseln?**

Für die Nutzung Ihrer Kamera benötigen Sie 3x AAA Batterien. Die Batterien sind NICHT im Lieferumfang enthalten.

Um Unfälle und Verletzungen zu vermeiden sollten die Batterien sicher gelagert werden. Zum Einsetzen der Batterien und der Micro SD Karte muss die Abdeckung des Batteriefachs mit dem mitgelieferten Schraubenzieher geöffnet werden.

Stellen Sie bitte sicher, dass die Abdeckung nach dem Einsetzen der Batterien und der Karte wieder sicher verschlossen wird.

## **TECHNISCHE SPEZIFIKATIONEN**

Fotoauflösung: 5MP\* (2592×1944), 3MP\* (2048×1536), 2MP\* (1920×1080), 1.3MP (1280×960) Videoauflösung: 1080FHD\* (1920x1080), 1080P\* (1440x1080), 720P (1920x720) 2.0"/5cm Display 110° Betrachtungswinkelobjektiv Externer Speicher: Micro-SD-Karte bis zu 32 GB (nicht im Lieferumfang enthalten) Eingebautes Mikrofon Eingebauter Lautsprecher Frequenz: 50 Hz / 60 Hz Selbstauslöser: Ein / Aus / 2 / 5 / 10 Sek. Eingebauter Blitz Verschiedene Fotorahmen eingebaut 2 Spiele eingebaut 3xAAA Batterien (nicht enthalten) \*interpoliert

![](_page_7_Picture_0.jpeg)

# **WICHTIGE INFORMATIONEN**

Um die optimale Funktion Ihrer Kamera zu gewährleisten, beachten Sie bitte die folgenden Informationen:

## MicroSD-Karte:

- Bitte stellen Sie sicher, dass Ihre Speicherkarte in der Kamera formatiert ist, bevor Sie die Karte zum ersten Mal verwenden (Einstellungen > Format).

- Nutzen Sie eine Speicherkarte mit maximaler Kapazität von 32GB.

Die Verwendung von Speicherkarten, die die empfohlene maximale Kapazität überschreiten, kann zu Dateifehlern führen. - Die Aufnahmezeit hängt von der gewählten Auflösung ab.

## Batterien:

- Wenn Sie die Kamera für längere Zeit nicht benutzen, entfernen Sie bitte die Batterien.

## **Sicherheitshinweise:**

**ACHTUNG WARNUNG:** Die Kamera ist aufgrund der Erstickungsgefahr nicht für Kinder unter 36 Monaten geeignet.

**ACHTUNG WARNUNG:** Schützen Sie Ihre Kamera immer vor Stürzen, Stößen und Erschütterungen.

- Halten Sie einen ausreichenden Abstand zu Objekten, die starke Magnetfelder oder Radiowellen erzeugen, um zu verhindern, dass sie das Produkt beschädigen oder die Ton- und Bildqualität beeinträchtigen.

- Lagern Sie das Gerät kühl (bei Raumtemperatur) an einem trockenen und staubfreien Ort und setzen Sie das Produkt niemals hohen Temperaturen oder dauerhaft direktem Sonnenlicht aus.

- Im unwahrscheinlichen Fall von Überhitzung, Rauch oder unangenehmen Gerüchen, die aus dem Gerät kommen, trennen Sie es sofort vom Ladekabel und entfernen Sie die Batterien, um ein Feuer zu vermeiden.

Alle Produktspezifikationen sind zum Zeitpunkt des Drucks korrekt und können ohne vorherige Ankündigung geändert werden.

Easypix GmbH behält sich das Recht vor, Fehler oder Auslassungen zu machen.

Für technische Hilfe besuchen Sie bitte unseren Support Bereich unte[r www.easypix.eu.](http://www.easypix.eu/)

## **KONFORMITÄT**

Der Hersteller erklärt hiermit, dass die CE-Kennzeichnung auf diesem Produkt in Übereinstimmung mit den grundlegenden Anforderungen und den einschlägigen Bestimmungen der europäischen Richtlinien angebracht wurde.

# $\epsilon$

Die EG-Konformitätserklärung kann hier heruntergeladen werden: http://www.easypix.info/download/pdf/doc\_kiddypix\_robozz.pdf

![](_page_8_Picture_0.jpeg)

## **ENTSORGUNG**

![](_page_8_Picture_2.jpeg)

Entsorgen Sie die Verpackung sortenrein. Geben Sie Pappe und Karton zum Altpapier, Folien in die Wertstoff-Sammlung.

![](_page_8_Picture_4.jpeg)

### **Entsorgung elektrischer und elektronischer Altgeräte und/ oder Batterien/Akkumulatoren durch Verbraucher in privaten Haushalten innerhalb der Europäischen Union.**

Dieses Symbol am Produkt oder an der Verpackung weist darauf hin, dass es nicht mit dem Hausmüll entsorgt werden darf. Sie müssen Ihr Altgerät und/oder Batterien/Akkumulatoren an entsprechende Sammelstellen zum Recycling elektrischer und elektronischer Geräte und/oder Batterien/Akkumulatoren übergeben. Weitere Informationen zum Recycling dieses Gerätes und/oder der Batterien/Akkumulatoren erhalten Sie bei Ihrer Stadtverwaltung, dem Laden, in dem Sie das Gerät erworben haben, oder

Ihrem Entsorgungsbetrieb. Das Recycling von Materialien hilft bei der Schonung natürlicher Ressourcen und gewährleistet eine für die menschliche Gesundheit und Umwelt sichere Art der Wiederverwertung.

![](_page_8_Picture_8.jpeg)

• Demontieren oder schlagen Sie die Batterien nicht. Achten Sie darauf, die Batterien nicht kurzzuschließen. Setzen Sie die Batterien keinen Orten mit hohen Temperaturen aus. Verwenden Sie den Akku nicht weiter, falls er ausläuft oder sich ausdehnt.

- Falls die Batterien durch falsche Typen ersetzt werden, besteht Explosionsgefahr.
- Halten Sie die Batterien von Kindern fern.
- Batterien können explodieren, wenn sie einem offenen Feuer ausgesetzt werden. Werfen Sie Batterien nie ins Feuer.
- Entsorgen Sie verbrauchte Batterien gemäß den örtlichen Vorschriften.
- Vor der Entsorgung des Gerätes sind die Batterien zu entnehmen und gesondert zu entsorgen.

![](_page_8_Picture_15.jpeg)

Die Kamera ist aufgrund der Erstickungsgefahr nicht für Kinder unter 3 Jahren geeignet.

![](_page_8_Picture_17.jpeg)

![](_page_8_Picture_18.jpeg)